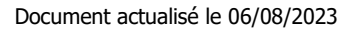

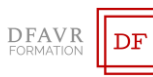

# **MICROSOFT WORD PERFECTIONNEMENT**

## DURÉE

14h à raison de 2 ou 3 heures hebdomadaires. Plusieurs rythmes sont possibles.

# PUBLIC

Utilisateurs de Word.

## **EFFECTIFS**

Cours individuels ou en petit groupe de 1 à 3 participants. MODALITÉS DE RÉALISATION

Formation en présentiel intra-entreprise dans vos locaux. TARIFS

Cours individuels : 60 €/h (non assujetti à la TVA). Des cours en petits groupe sont envisageables. Supports inclus. PRÉREQUIS

Savoir créer et mettre en forme des documents Word. MODALITÉS ET DELAIS D'ACCES

Votre formation débutera à la date de votre choix, dans un délai de 15 jours après acceptation de la proposition et validation des prérequis.

## MÉTHODES ET MOYENS PÉDAGOGIQUES

Les méthodes pédagogiques seront adaptées aux capacités et rythmes d'apprentissage de l'apprenant. Nous utiliserons notamment un 'alternance de démonstrations théoriques et exercices pratiques. Des documents des synthèse des cours et des ouvrages seront remis aux participants sous forme papier ou numérique (clé USB). Locaux et poste de travail généralement fournis par le client.

## MODALITÉS D'ÉVALUATION ET VALIDATION

Évaluation à l'entrée en formation (positionnement, validation des prérequis). Le formateur évaluera les acquis en utilisant des exercices pratiques à la fin de chaque séquence pédagogique et un exercice pratique de synthèse en fin formation. À l'issu de la formation, le stagiaire reçoit une attestation de formation nominative indiquant les objectifs pédagogiques atteints. FORMATEUR

Diplômé de l'université et spécialisés dans le domaine d'intervention.

### ACCOMPAGNEMENT

Deux mois d'accompagnement par mail.

### INDICATEURS DES RÉSULTATS

Pour ce programme de formation les données de satisfaction sont statistiquement insuffisantes pour communiquer des résultats pertinents.

## ACCESSIBILITÉ

Pour les personnes en situation de handicap DAFVR-FORMATION étudiera l'adaptation des moyens de la prestation.

# **OBJECTIFS**

#### À l'issue de la formation le stagiaire sera capable de :

- ✓ Personnaliser l'interface Word
- ✓ Créer des styles et concevoir des modèles
- Mettre en forme des documents longs
- ✓ Présenter des informations dans un tableau
- ✓ Insérer des images, des vidéos

### **PROGRAMME**

## PERSONNALISER L'INTERFACE WORD

- Personnaliser le ruban et la barre d'accès rapide
- Visualiser le document selon les différentes modalités
- Créer des insertions automatiques

## CRÉER DES STYLES ET CONCEVOIR DES MODÈLES

- Créer et apposer des styles
- Utiliser des styles rapides
- Créer un modèle
- Modifier un modèle de document

## METTRE EN FORME DES DOCUMENTS LONGS

- Utiliser le mode Plan
- Hiérarchiser les titres d'un document long
- Générer et personnaliser une table de matière
- Insérer une page de garde
- Appliquer des sauts de page
- Numéroter les pages d'un document long
- Créer des en-têtes et des pieds de page différents dans un document long

## PRÉSENTER DES INFORMATIONS DANS UN TABLEAU

- Insérer un tableau
- Ajouter, supprimer des lignes ou des colonnes
- Fusionner des cellules
- Utiliser les styles des tableaux
- Modifier les bordures, les trames

## INSÉRER DES IMAGES DES VIDÉOS

- Insérer une image et modifier l'habillage
- Rogner une image
- Supprimer l'arrière-plan d'une image
- Insérer une vidéo à partir d'un site internet

# **CONTACT**

Mme Favretto, Tél : 06 22 23 30 96 Mail : contact@dfavr-formation.com